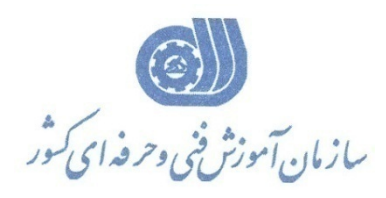

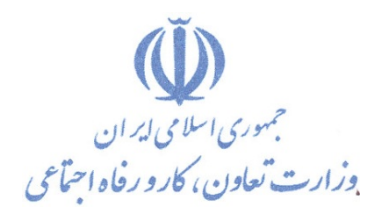

**معاونت پژوهش، برنامهريزي و سنجش مهارت** 

**دفتر پژوهش، طرح و برنامهريزي درسي** 

# استاندارد آموزش شغل

# برنامه نويس Light Silver

**گروه شغلي**

# **فناوري اطلاعات**

**كد ملي آموزش شغل** 

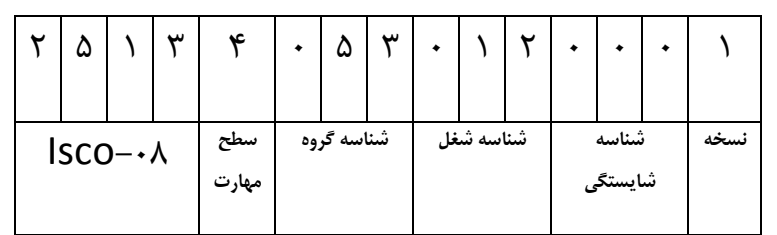

 $Y \circ YY - \circ Y - \cdot \xi \wedge -1$ ٢٥١٣-٥٣-٠٤٨-١

**تاريخ تدوين استاندارد : 93/4/2**

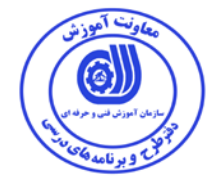

**نظارت بر تدوين محتوا و تصويب : دفتر طرح و برنامه هاي درسي كد ملي شناسايي آموزش شغل : 2513-53-048-1**

**اعضاء كميسيون تخصصي برنامه ريزي درسي رشته فناوري اطلاعات : الهام تاجفر زهرا زماني مدير گروه برنامه ريزي درسي فناوري اطلاعات:شهرام شكوفيان** 

**حوزه هاي حرفه اي و تخصصي همكار براي تدوين استاندارد آموزش شغل : - اداره كل آموزش فني و حرفه اي استان قم** 

> **فرآيند اصلاح و بازنگري : - محتواي علمي -تجهيزات - تغييرات تكنولوژي -نياز بازار كار - تقاضاي متوليان اجرا و سياستگذاري**

 **-**

**آدرس دفتر طرح و برنامه هاي درسي تهران – خيابان آزادي ، خيابان خوش شمالي ، نبش خيابان نصرت ، ساختمان شماره 2 ، سازمان آموزش فني و حرفه اي كشور ، پلاك 97 دورنگار 66944117 تلفن 9 – 66569900**

**Barnamehdarci @ yahoo.com : الكترونيكي آدرس**

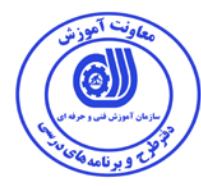

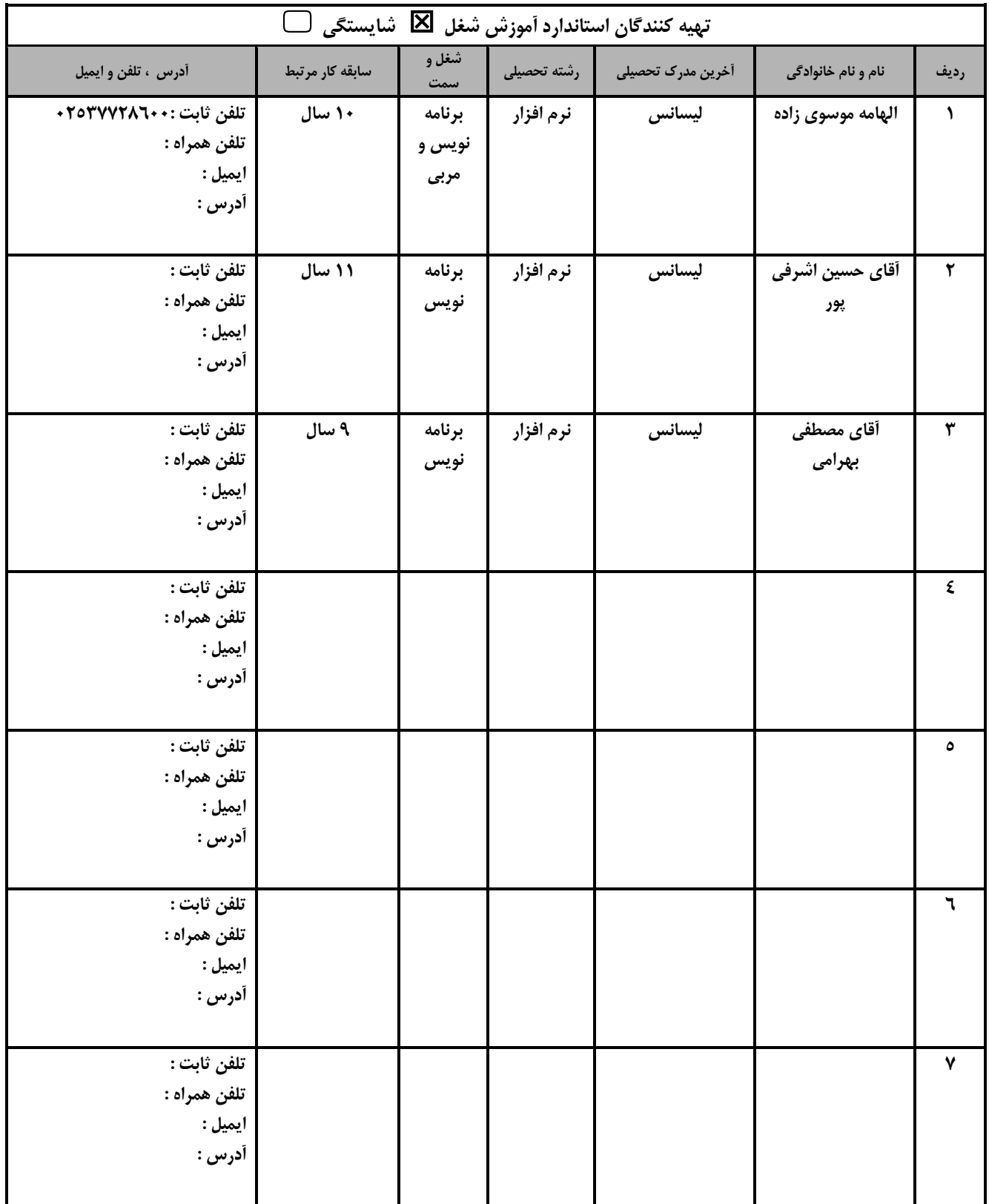

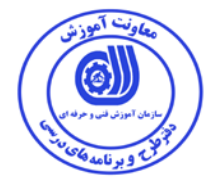

#### **تعاريف :**

**استاندارد شغل :**  مشخصات شايستگي ها و توانمندي هاي مورد نياز براي عملكرد موثر در محيط كار را گويند در بعضي از موارد استاندارد حرفه اي نيز گفته مي شود. **استاندارد آموزش :**  نقشه ي يادگيري براي رسيدن به شايستگي هاي موجود در استاندارد شغل . **نام يك شغل :**  به مجموعه اي از وظايف و توانمندي هاي خاص كه از يك شخص در سطح مورد نظر انتظار مي رود اطلاق مي شود . **شرح شغل :**  بيانيه اي شامل مهم ترين عناصر يك شغل از قبيل جايگاه يا عنوان شغل ، كارها ارتباط شغل با مشاغل ديگر در يك حوزه شغلي ، مسئوليت ها ، شرايط كاري و استاندارد عملكرد مورد نياز شغل . **طول دوره آموزش :**  حداقل زمان و جلسات مورد نياز براي رسيدن به يك استاندارد آموزشي . **ويژگي كارآموز ورودي :**  حداقل شايستگي ها و توانايي هايي كه از يك كارآموز در هنگام ورود به دوره آموزش انتظار مي رود . **كارورزي:**  كارورزي صرفا در مشاغلي است كه بعد از آموزش نظري يا همگام با آن آموزش عملي به صورت محدود يا با ماكت صورت مي گيرد و ضرورت دارد كه در آن مشاغل خاص محيط واقعي براي مدتي تعريف شده تجربه شود.(مانند آموزش يك شايستگي كه فرد در محل آموزش به صورت تئوريك با استفاده از عكس مي آموزد و ضرورت دارد مدتي در يك مكان واقعي آموزش عملي ببيند و شامل بسياري از مشاغل نمي گردد.) **ارزشيابي :**  فرآيند جمع آوري شواهد و قضاوت در مورد آنكه يك شايستگي بدست آمده است يا خير ، كه شامل س ه بخش عملي ، كتبي عملي و اخلاق حرفهاي خواهد بود . **صلاحيت حرفه اي مربيان :**  حداقل توانمندي هاي آموزشي و حرفه اي كه از مربيان دوره آموزش استاندارد انتظار مي رود . **شايستگي :**  توانايي انجام كار در محيط ها و شرايط گوناگون به طور موثر و كارا برابر استاندارد . **دانش :**  حداقل مجموعه اي از معلومات نظري و توانمندي هاي ذهني لازم براي رسيدن به يك شايستگي يا توانايي . كه مي تواند شامل علوم پايه (رياضي ، فيزيك ، شيمي ، زيست شناسي ) ، تكنولوژي و زبان فني باشد . **مهارت :**  حداقل هماهنگي بين ذهن و جسم براي رسيدن به يك توانمندي يا شايستگي . معمولاً به مهارت هاي عملي ارجاع مي شود . **نگرش :**  مجموعه اي از رفتارهاي عاطفي كه براي شايستگي در يك كار مورد نياز است و شامل مهارت هاي غير فني و اخلاق حرفه اي مي باشد . **ايمني :**  مواردي است كه عدم يا انجام ندادن صحيح آن موجب بروز حوادث و خطرات در محيط كار مي شود . **توجهات زيست محيطي :**  ملاحظاتي است كه در هر شغل بايد رعايت و عمل شود كه كمترين آسيب به محيط زيست وارد گردد.

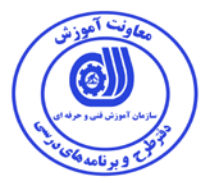

**نام استاندارد آموزش شغل:** 

#### **برنامه نويس SilverLight**

**شرح استاندارد آموزش شغل**:

برنامه نويس SilverLight از مشاغل حوزه فناوري اطلاعات مي باشد. از شايستگي هاي شغل برنامه نويس SilverLight ميتوان بررسي اوليه و نصب و ايجاد پروژه ،برنامه نويسي XAML،طرح بندي صفحات UserInterface، كار با كنترل ها و رويدادها،كار با Navigation،Bind كنترل ها و به كار گيري از فرامين Sql،به كار گيري الگوي VM-V-M،ايجاد صفحات امن در SilverLight،كار با تصاوير و فايل هاي چند رسانه اي و پويانمايي، ايجاد تعامل با كدهاي HTML،به كار گيري Service RIA WCF،به كار گيري MEF در SilverLight را نام برد. برنامه نويس SilverLight با كليه مشاغل برنامه نويسي و توسعه سيستم هاي نرم افزاري ميتواند در ارتباط باشد.

**ويژگي هاي كارآموز ورودي** :

**حداقل ميزان تحصيلات : ليسانس نرم افزار**

**حداقل توانايي جسمي و ذهني : توانايي كار با كامپيوتر** 

**مهارت هاي پيش نياز :مهندس در توسعه webهاي Enterprise با Net.Asp**

**طول دوره آموزش** *B*:*<sup>0</sup>*

**طول دوره آموزش : 160 ساعت ـ زمان آموزش نظري : 50 ساعت ـ زمان آموزش عملي : 110 ساعت ـ زمان كارورزي : ساعت** 

**ـ زمان پروژه : ساعت**

**بودجه بندي ارزشيابي ( به درصد )**

**- كتبي : %25** 

**- عملي %65:**

**- اخلاق حرفه اي %10:** 

**صلاحيت هاي حرفه اي مربيان** *B***:***<sup>1</sup>*

كارشناس كامپيوتر با 2 سال سابقه كار

كاردان كامپيوتر با 4 سال سابقه كار

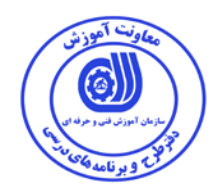

**٭ تعريف دقيق استاندارد ( اصطلاحي ) :** 

**در اين استاندارد مواردي مانند پويا سازي صفحات وب از نظر چند رسانه اي و ارتباط با پايگاه داده مد نظر است .** 

**٭ اصطلاح انگليسي استاندارد ( و اصطلاحات مشابه جهاني ) :** 

**SilverLight Programmer**

**٭ مهم ترين استانداردها و رشته هاي مرتبط با اين استاندارد :** 

**كليه استانداردهاي مرتبط با Net.** 

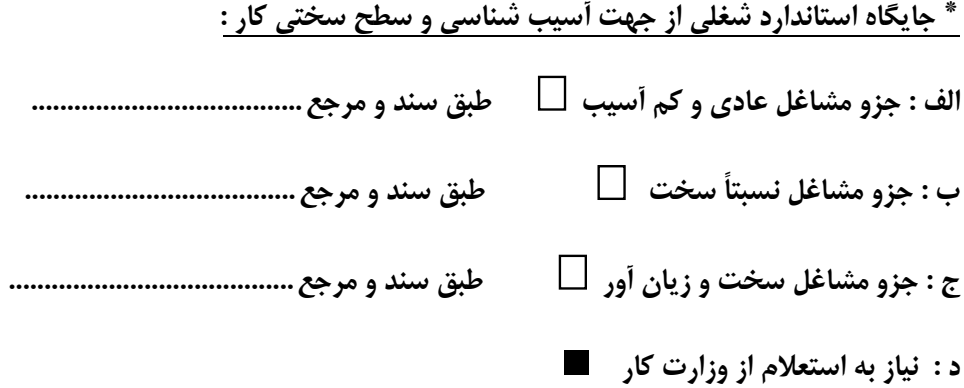

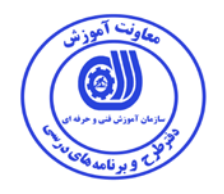

<sup>'</sup>ستاندارد آموزش شغل<sup>ם</sup>

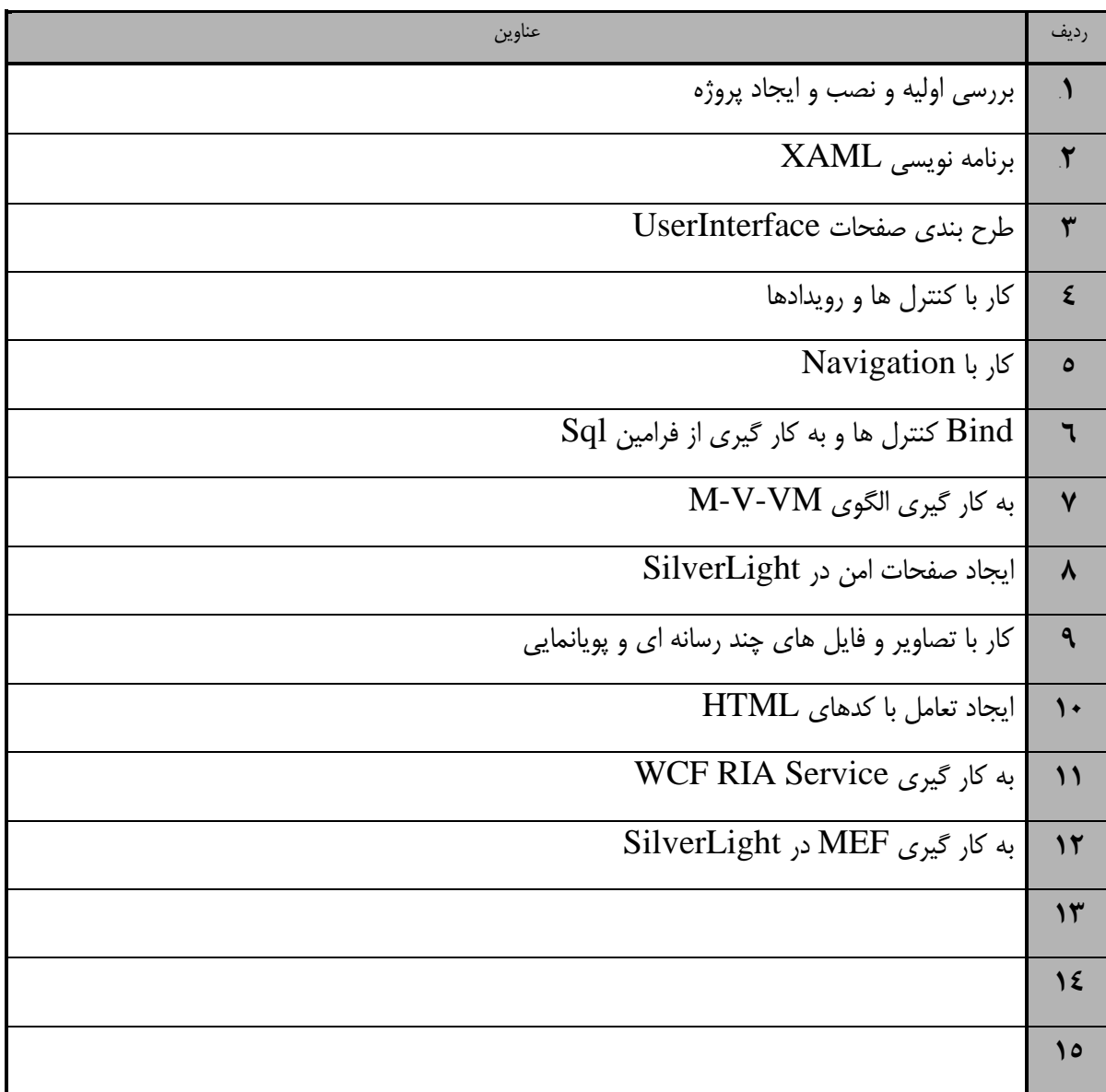

1.<br><sup>1.</sup> Occupational / Competency Standard

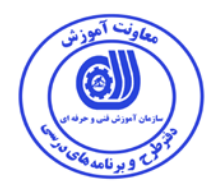

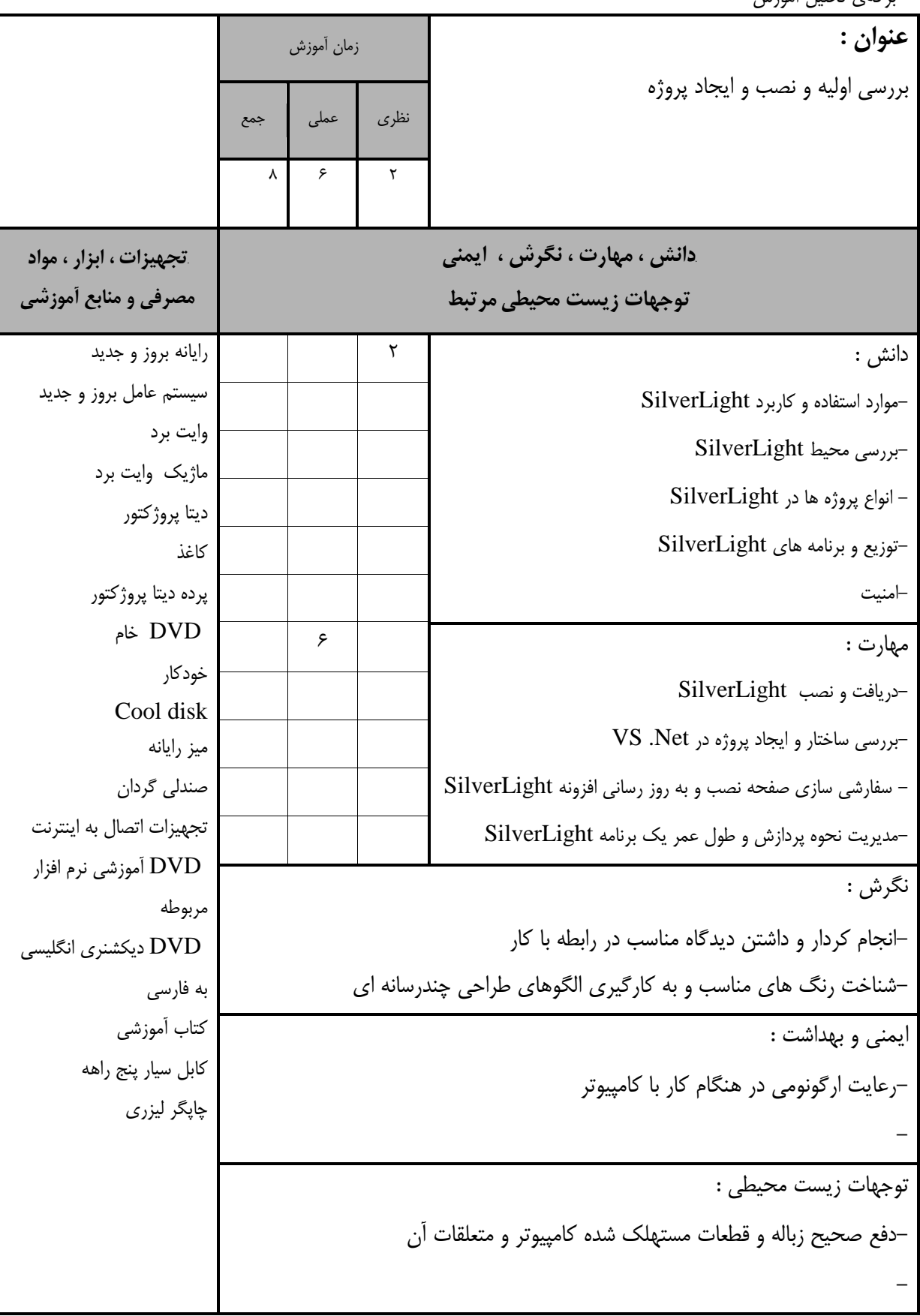

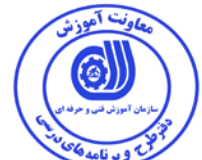

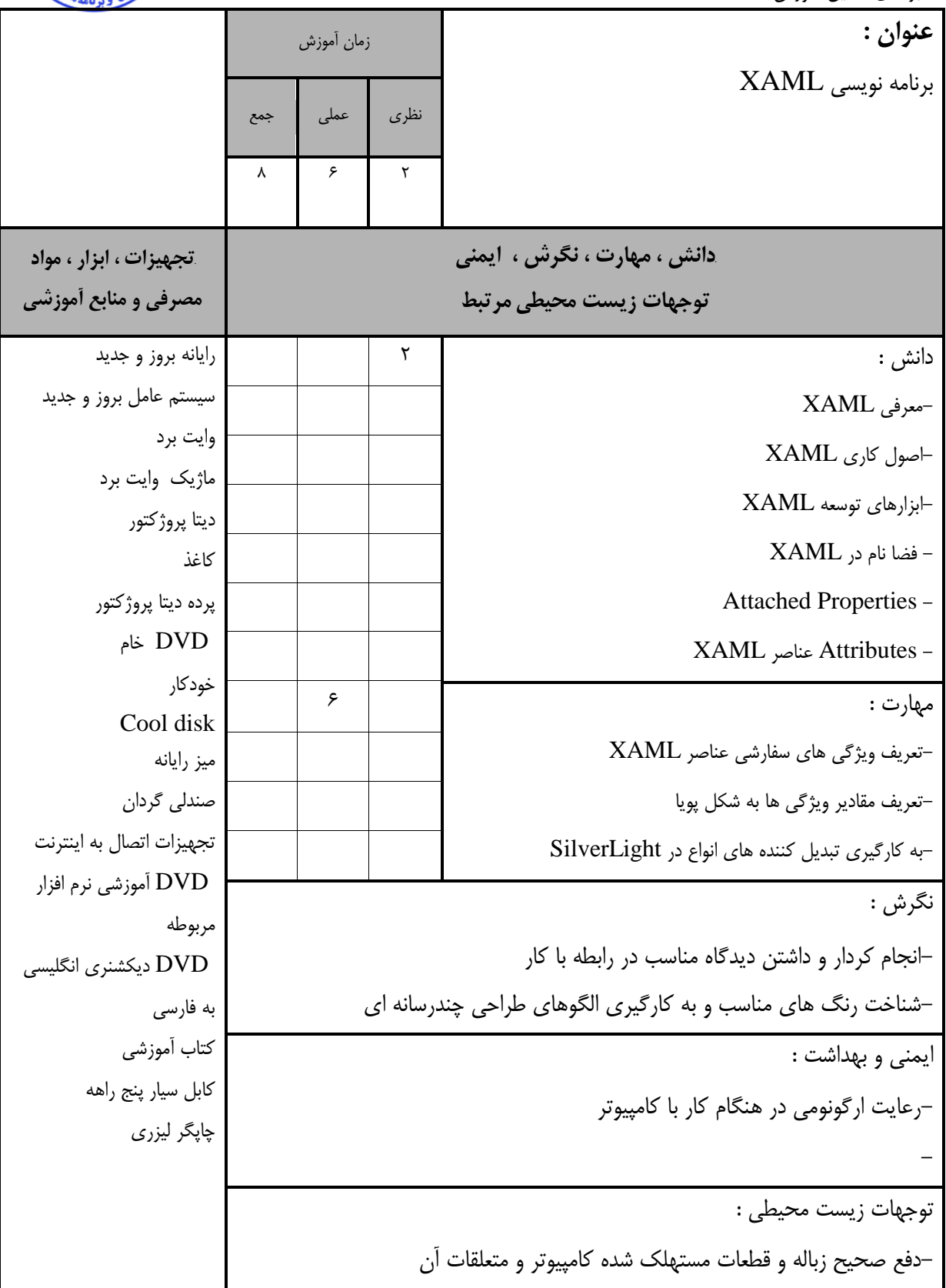

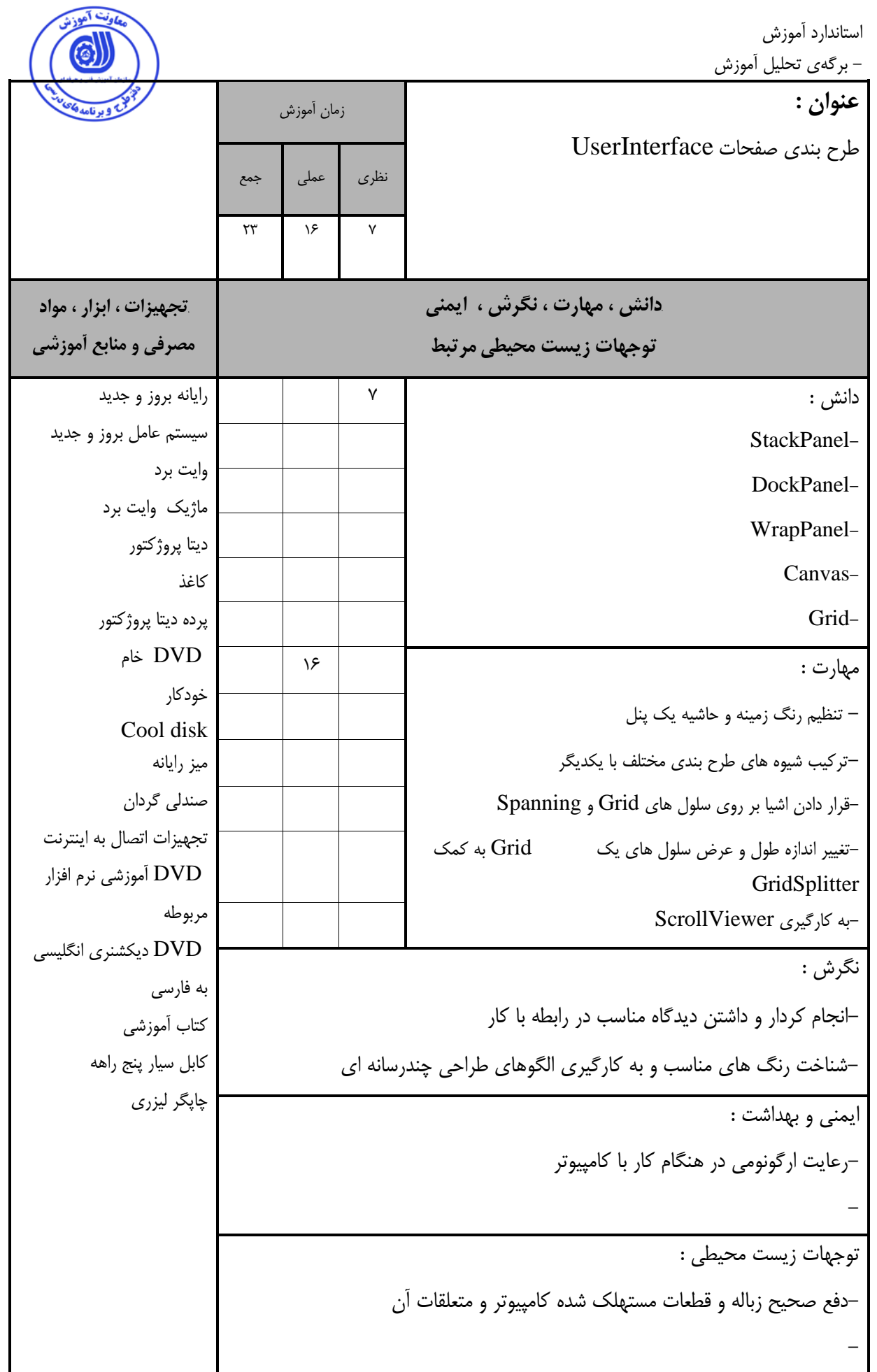

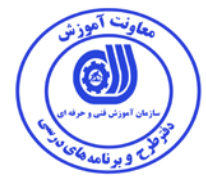

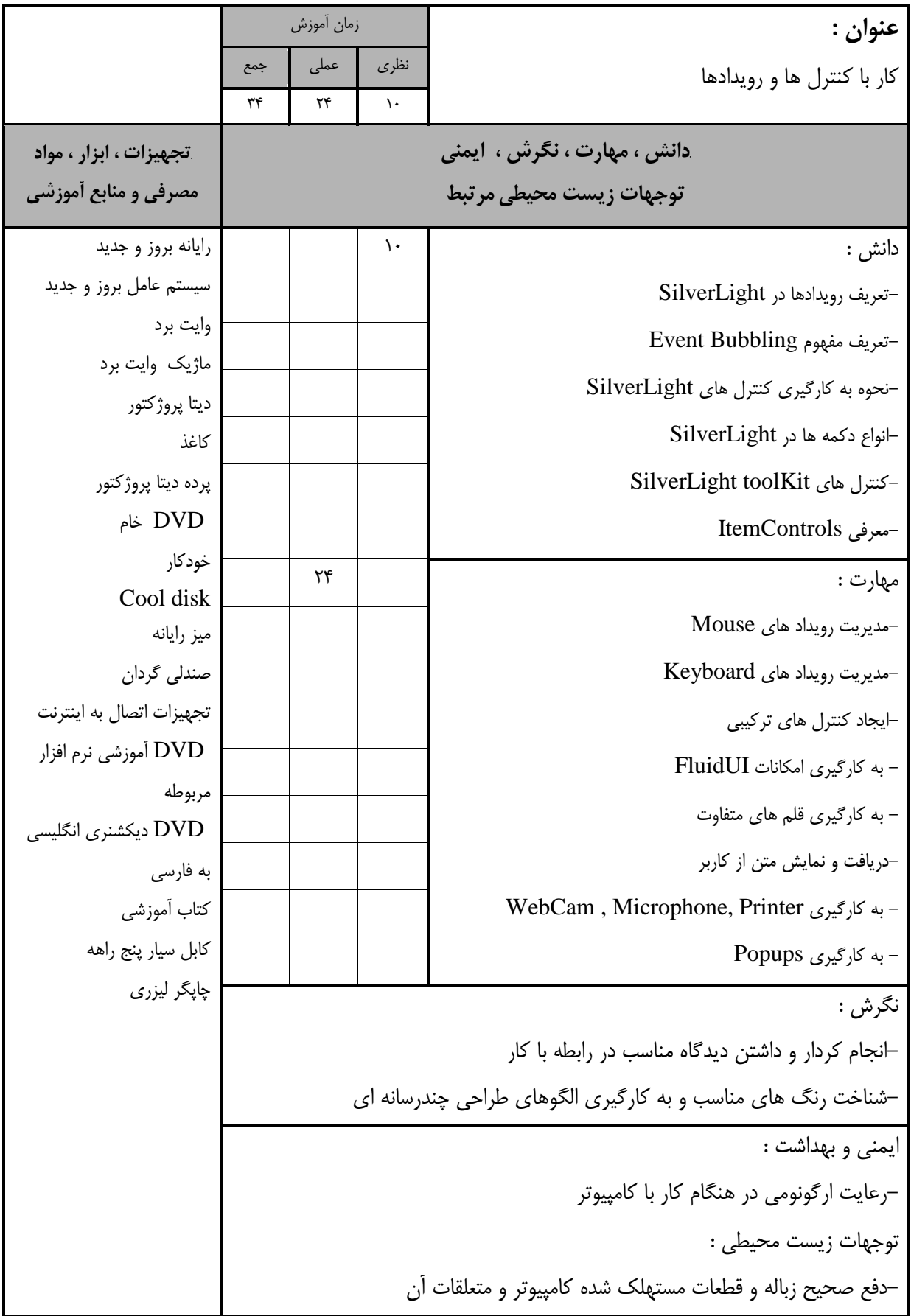

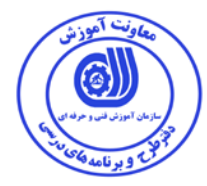

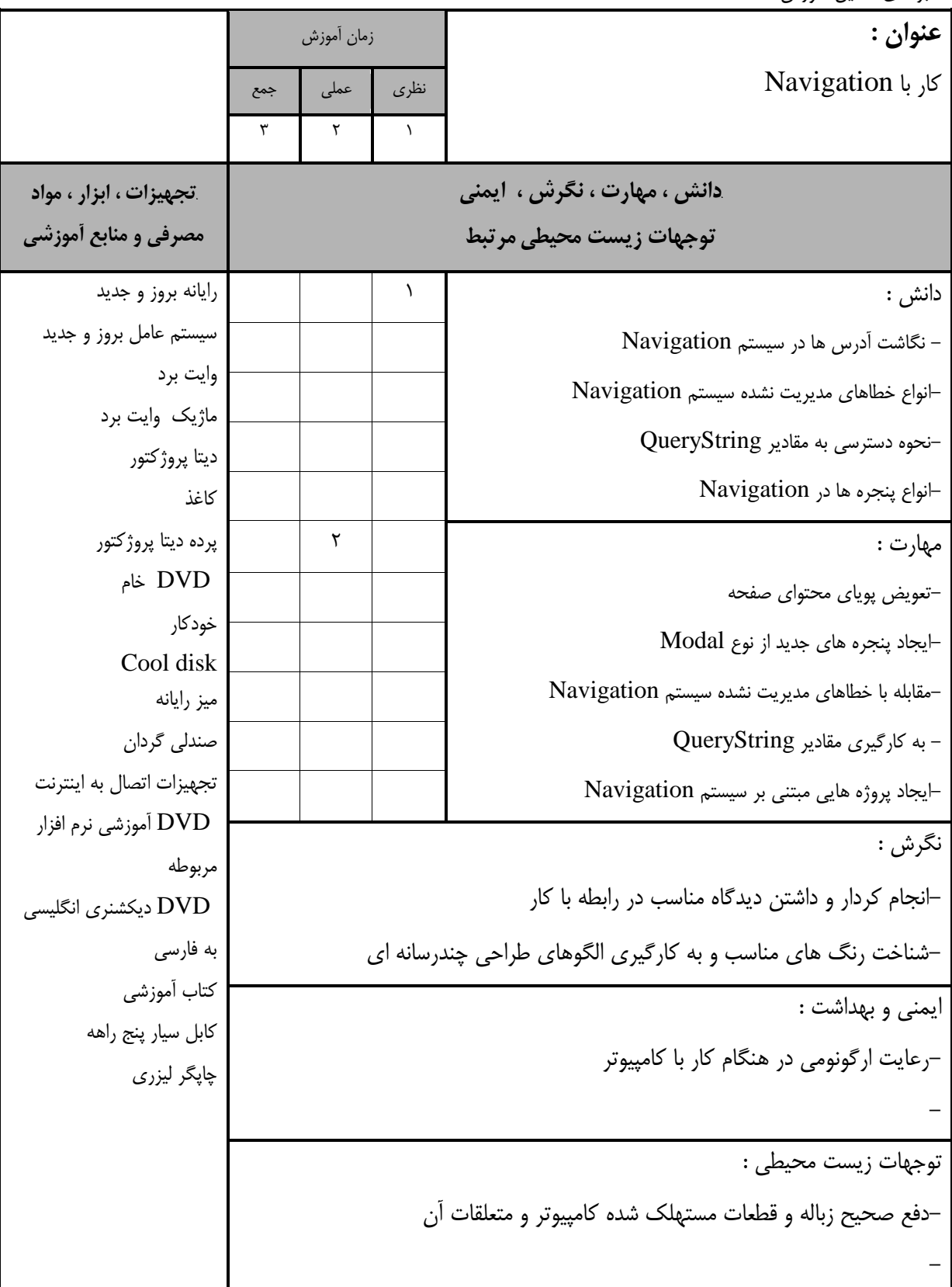

استاندارد آموزش - برگه ي تحليل آموزش **عنوان :**  Bind كنترل ها و به كار گيري از فرامين Sql زمان آموزش نظري عملي جمع 9 P *B14***دانش ، مهارت ، نگرش ، ايمني**  توجهات زيس*ت* محيطي مرتبط *B15***تجهيزات ، ابزار ، مواد مصرفي و منابع آموزشي**  دانش : 3 رايانه بروز و جديد سيستم عامل بروز و جديد وايت برد ماژيك وايت برد ديتا پروژكتور كاغذ پرده ديتا پروژكتور DVD خام خودكار Cool disk ميز رايانه صندلي گردان تجهيزات اتصال به اينترنت آموزشي نرم افزار  $\operatorname{DVD}$ مربوطه DVD ديكشنري انگليسي به فارسي كتاب آموزشي كابل سيار پنج راهه چاپگر ليزري -نحوه تعريف Binding Data - نحوه تعريف Bind به ليستي از اشيا - نحوه تعريف Bind به رخداد ها - نحوه تعريف Bind كنترل ها به يكديگر - نحوه تعريف Bind داده ها و مبحث تبديل اطلاعات  $\mathcal{S}$  مهارت :  $\Box$ -بررسي جامع توانايي هاي كنترل DataGrid-بررسي كنترل DataForm -Bind به ليستي از اشيا -Bind به رخداد ها -Bind كنترل ها به يكديگر -Bind داده ها و مبحث تبديل اطلاعات نگرش : -انجام كردار و داشتن ديدگاه مناسب در رابطه با كار -شناخت رنگ هاي مناسب و به كارگيري الگوهاي طراحي چندرسانه اي ايمني و بهداشت : -رعايت ارگونومي در هنگام كار با كامپيوتر توجهات زيست محيطي : -دفع صحيح زباله و قطعات مستهلك شده كامپيوتر و متعلقات آن -

استاندارد آموزش

- برگەي تحليل آموزش

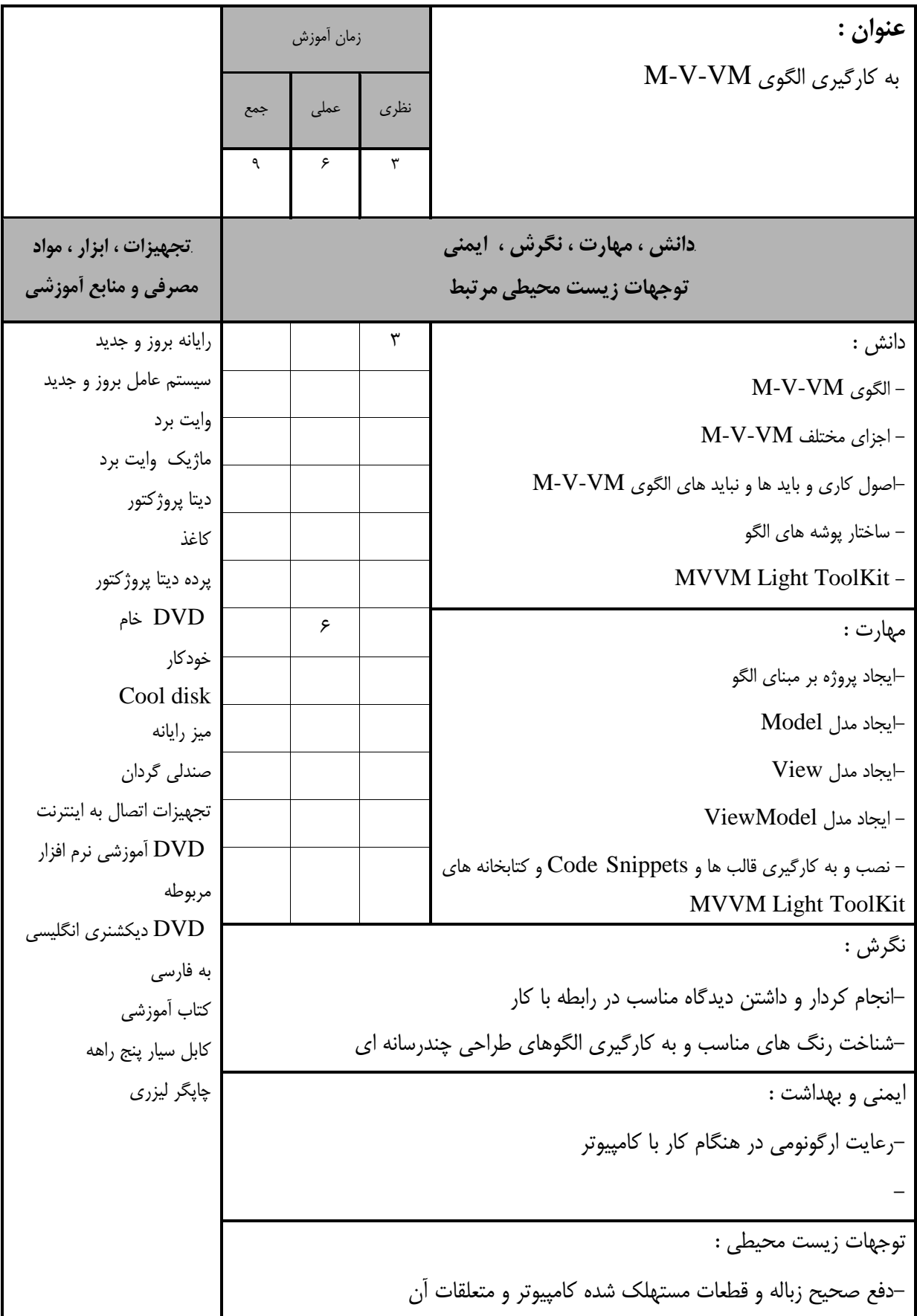

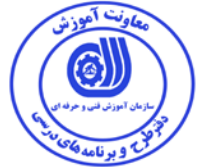

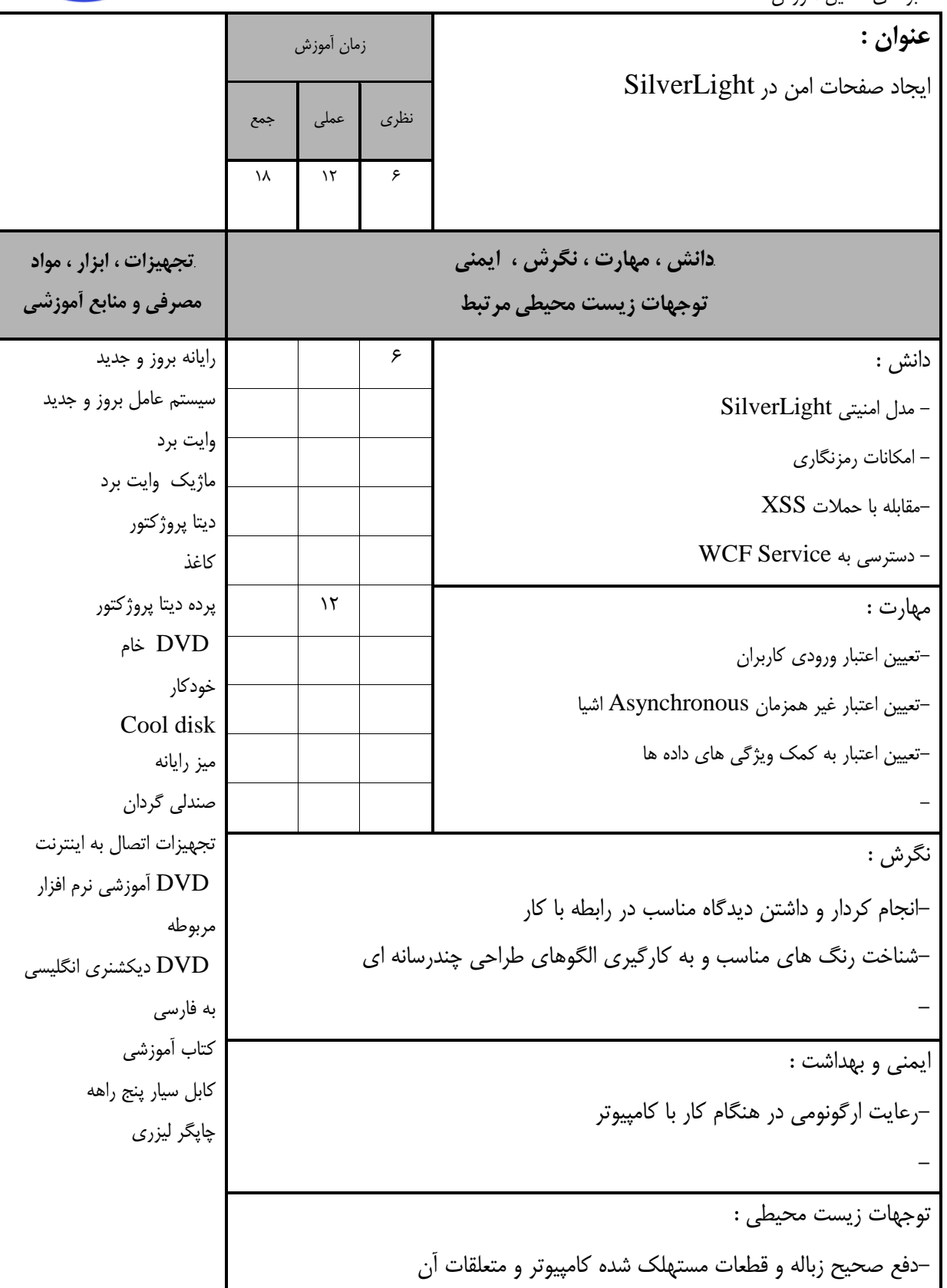

استاندارد آموزش

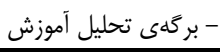

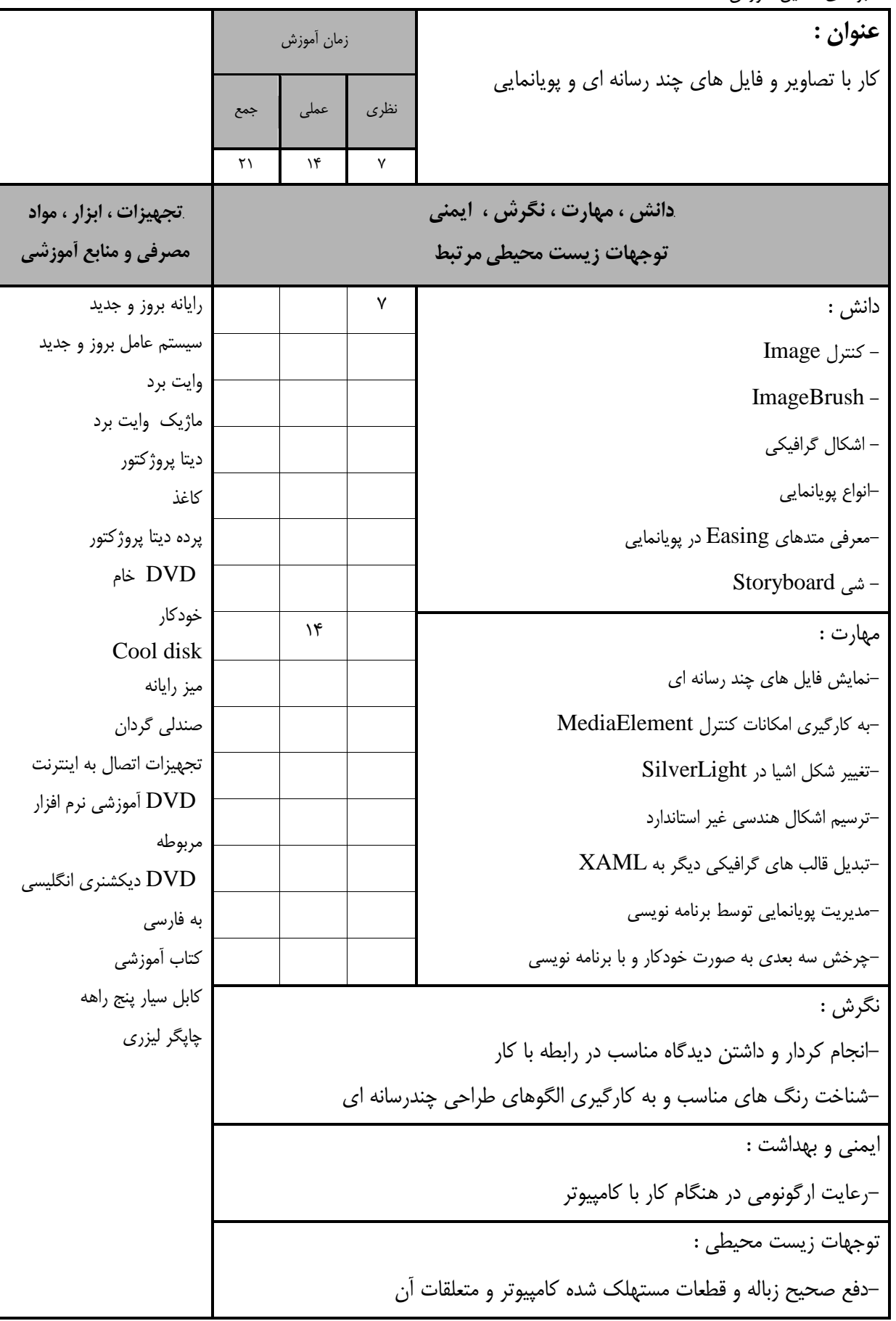

استاندارد آموزش

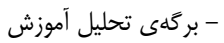

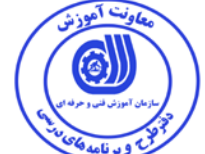

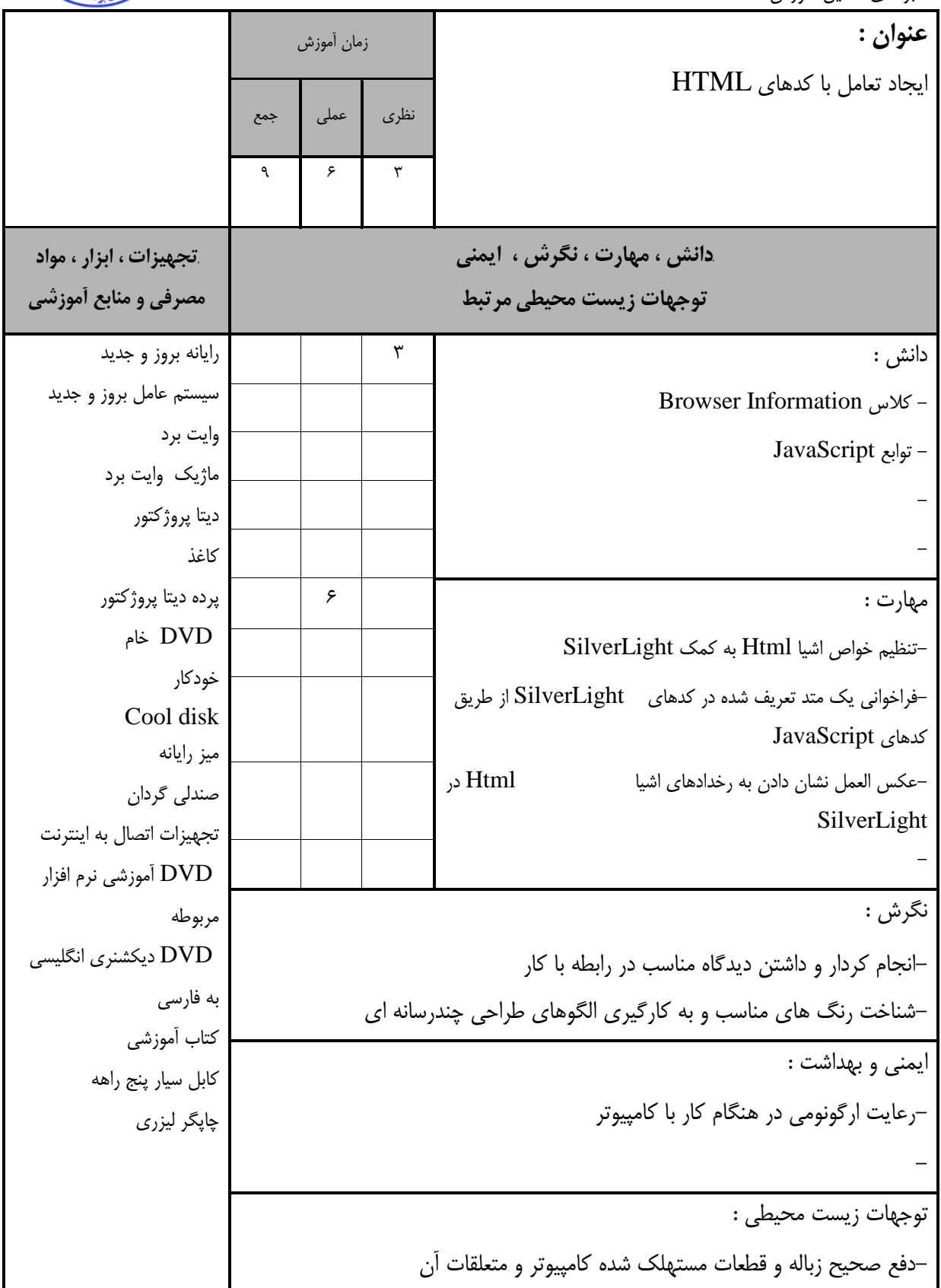

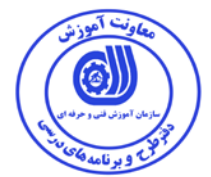

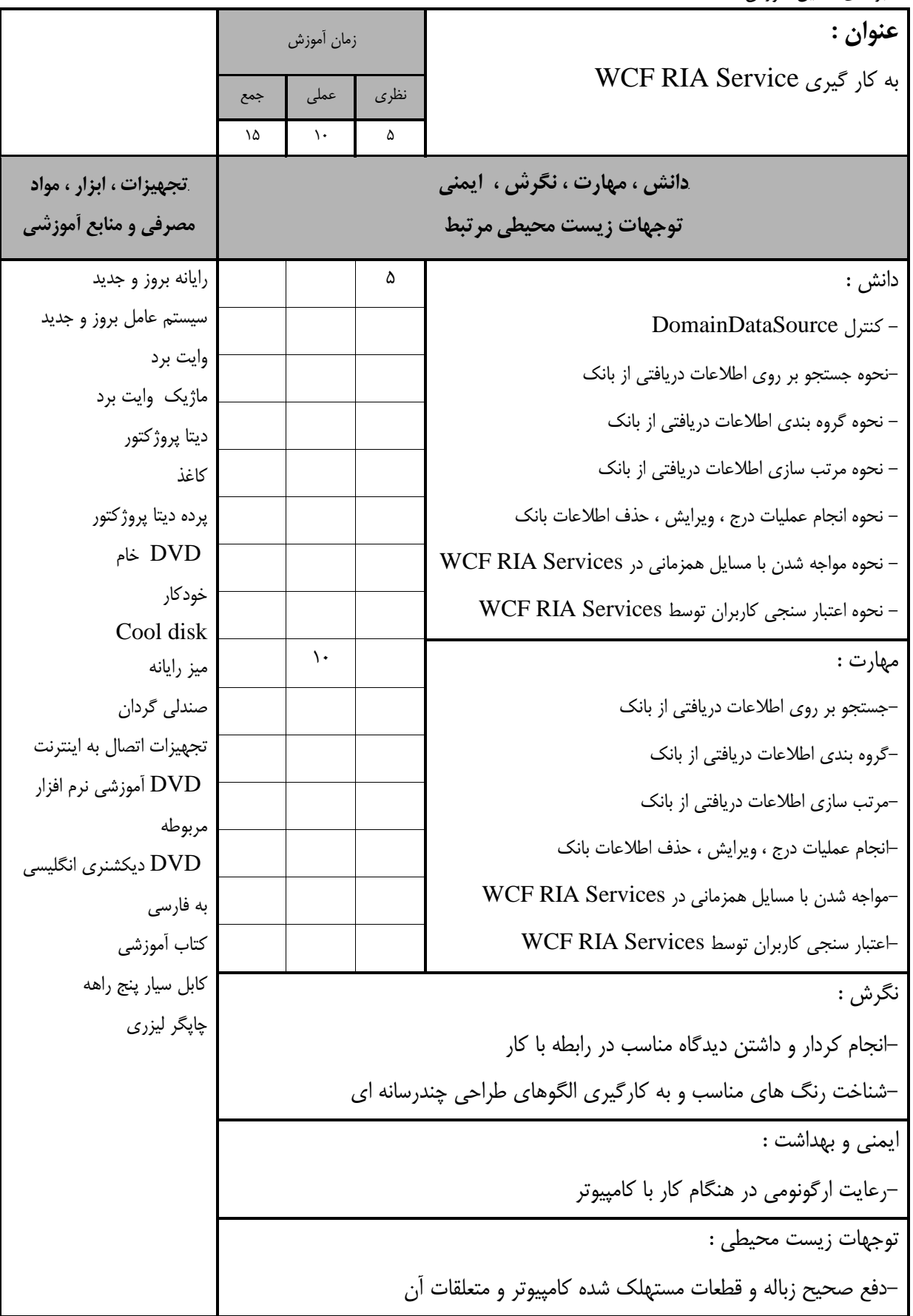

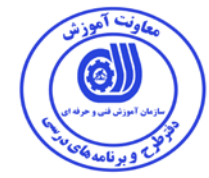

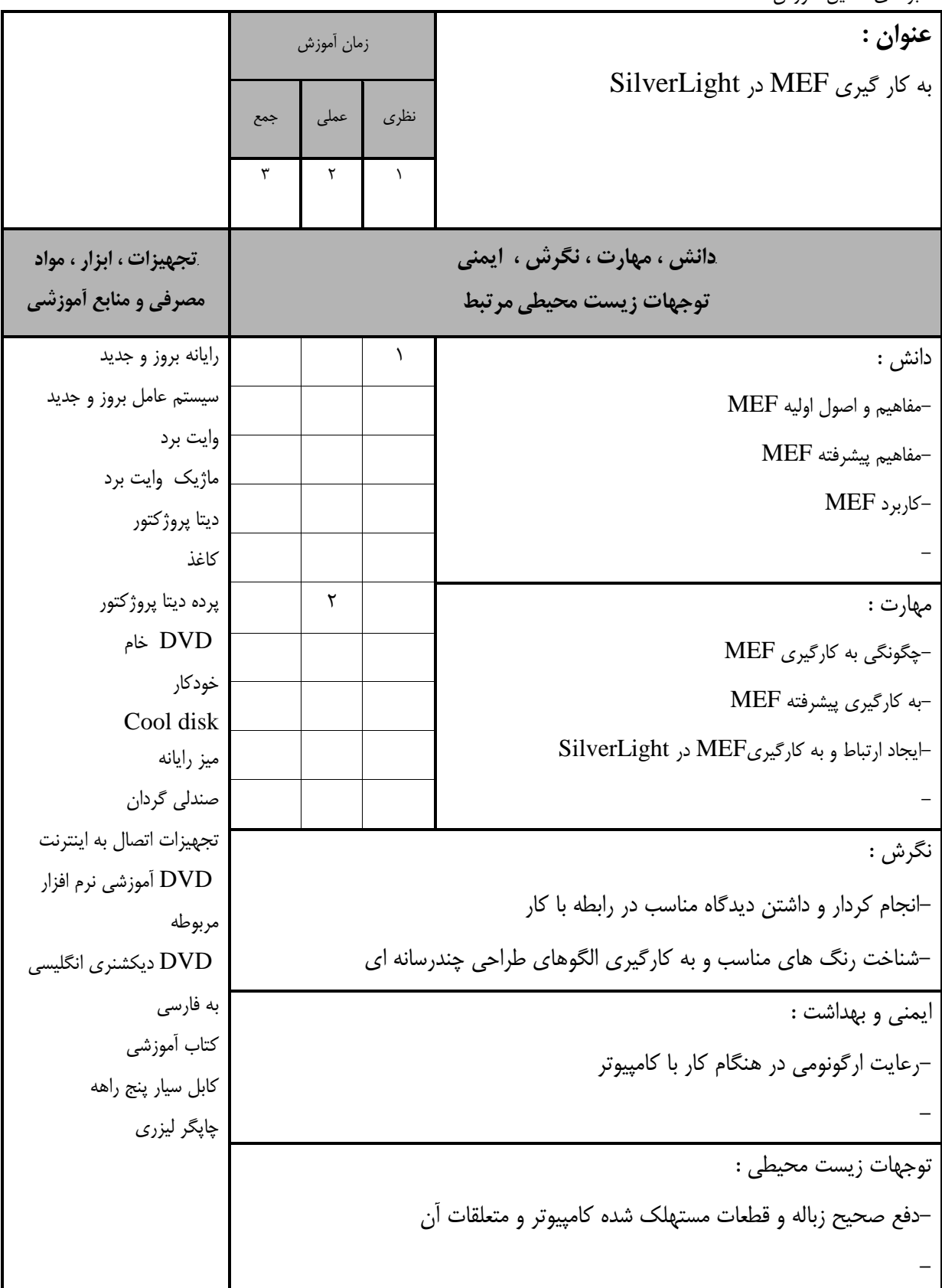

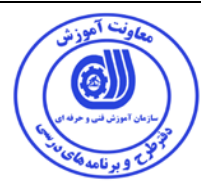

- برگه ا ستاندارد تجهيزا <sup>ت</sup>

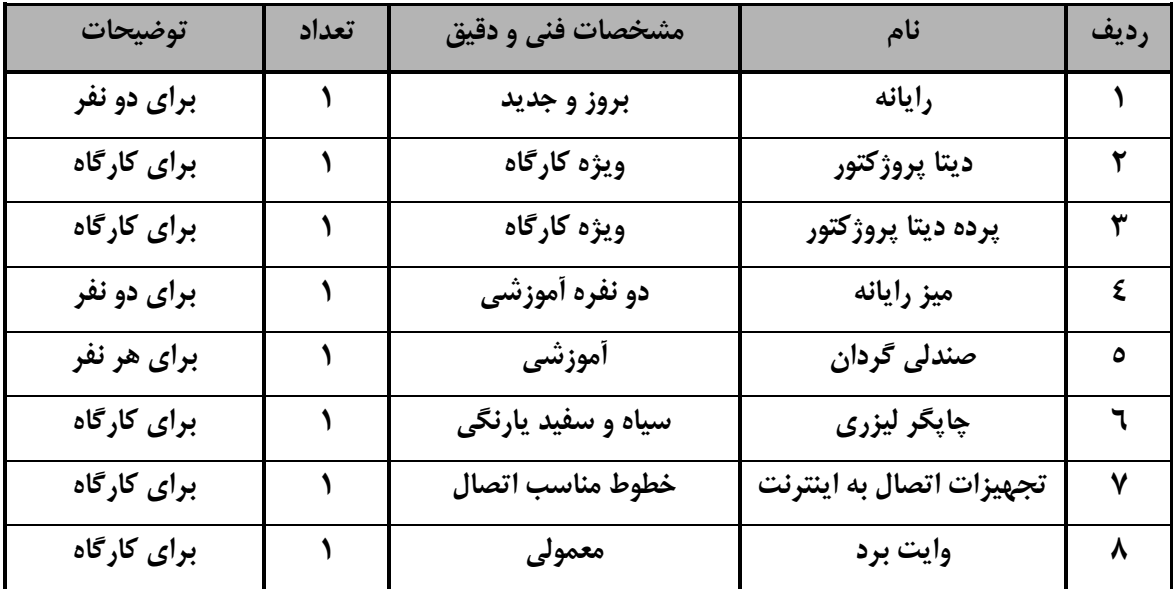

توجه : - تجهيزا ت براي يك كارگاه به ظرفي ت 5 1 نفر در نظر گرفته شود .

- برگه ا ستاندارد مواد

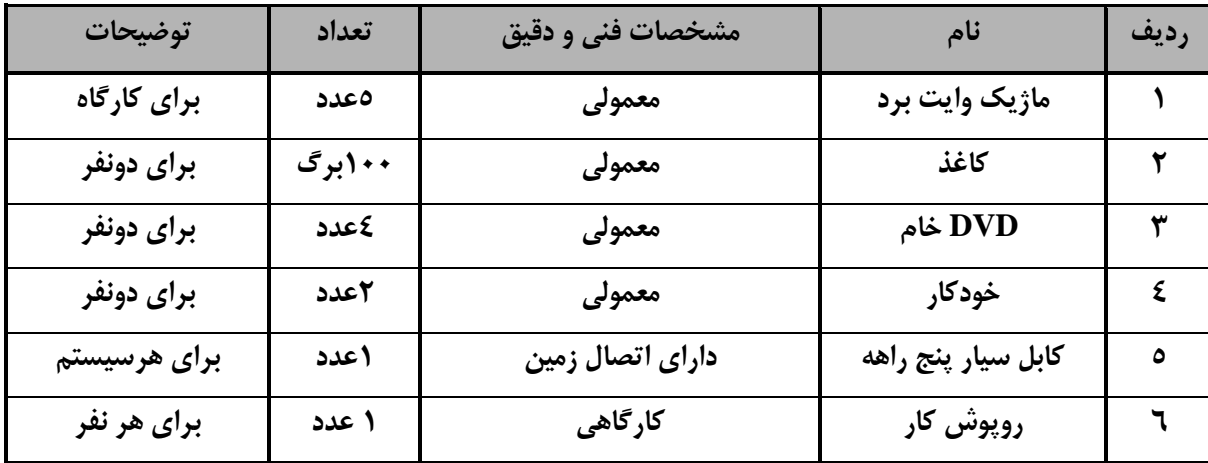

توجه : - مواد به ازاء يک نفر و يک کارگاه به ظرفيت 10 نفر محا سبه شود .

#### - برگه ا ستاندارد ابزار

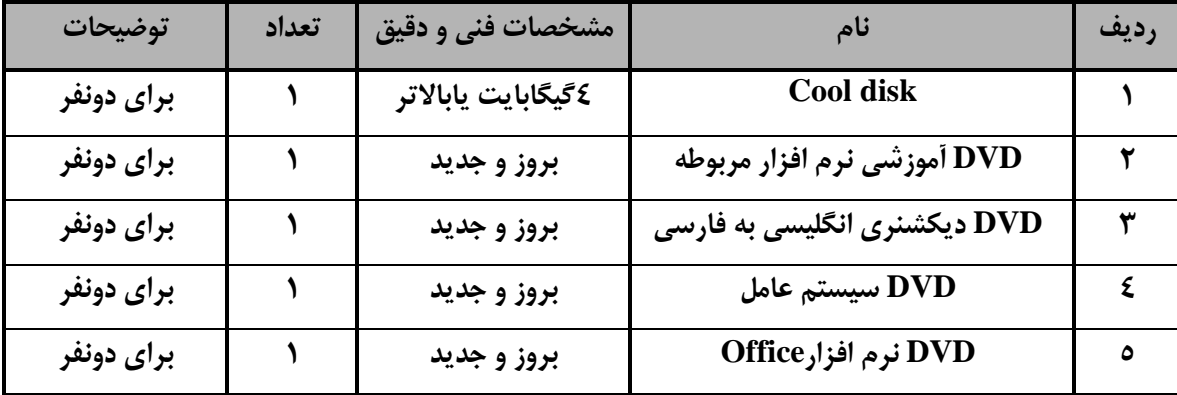

توجه : - ابزار به ازاء هر سه نفر محا سبه شود .

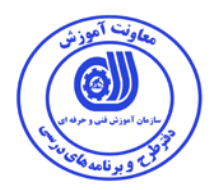

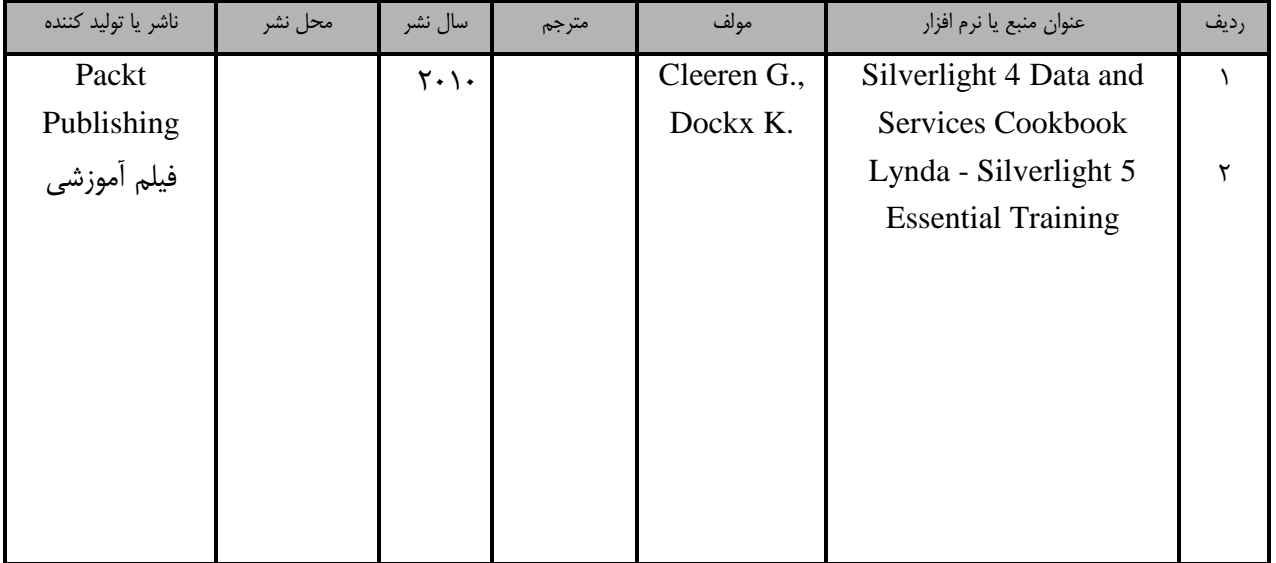

- منابع و نرم افزار هاي آموزشي ( اصلي مورد استفاده در تدوين و آموزش استاندارد )

- ساير منابع و محتواهاي آموزشي ( پيشنهادي گروه تدوين استاندارد ) علاوه بر منابع اصلي

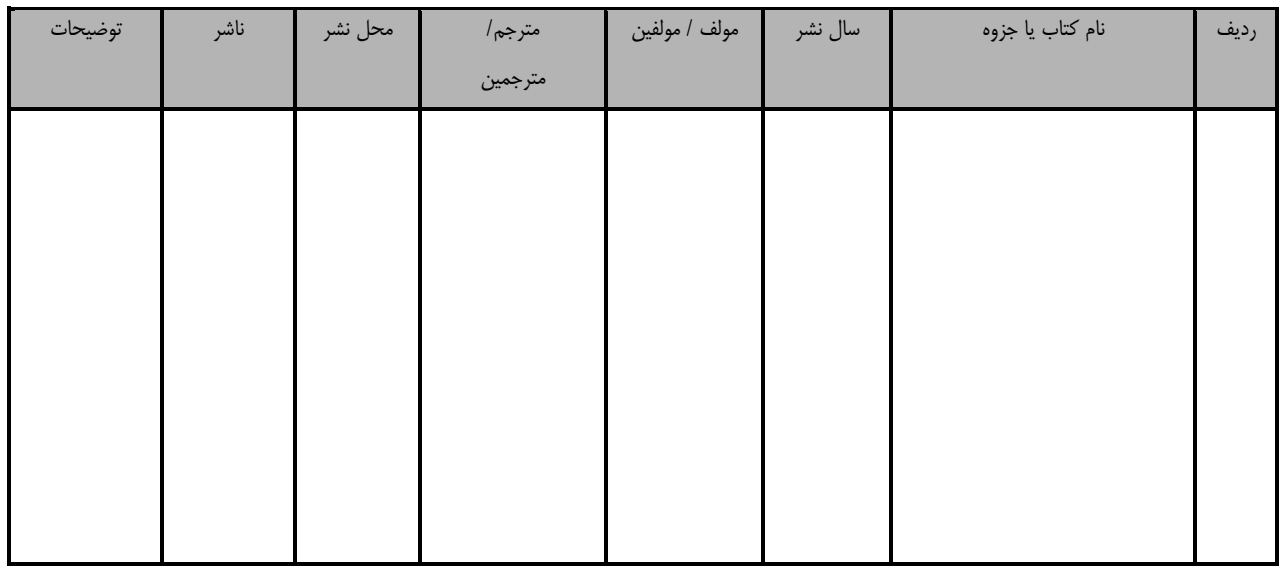

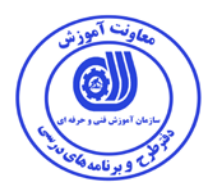

### فهرست سايت هاي قابل استفاده در آموزش استاندارد

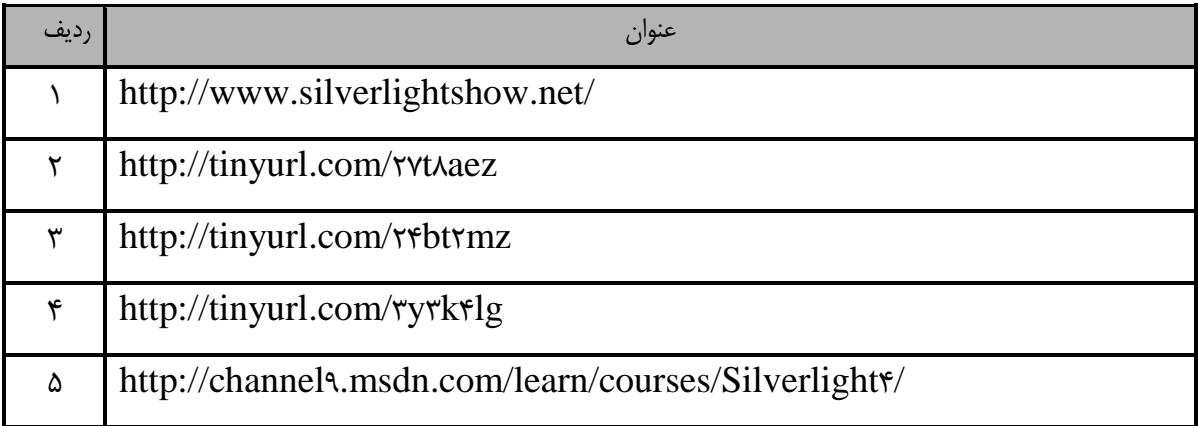

## فهرست معرفي نرم افزارهاي سودمند و مرتبط

### ( علاوه بر نرم افزارهاي اصلي )

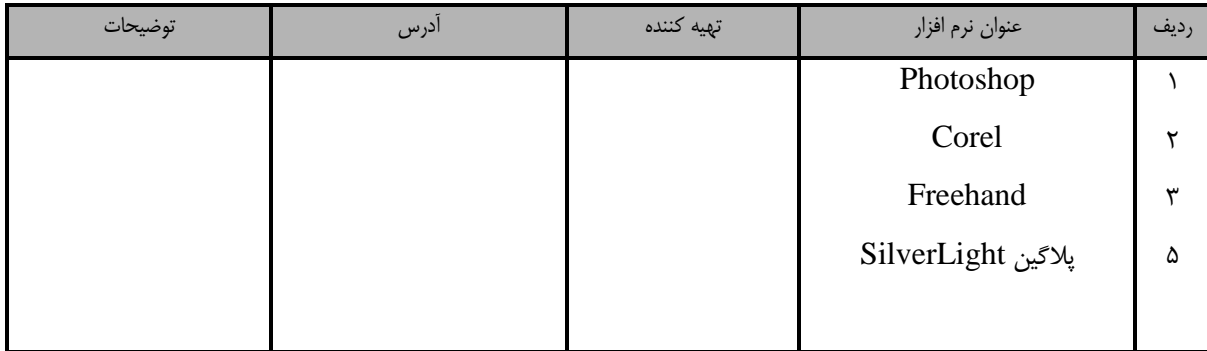